# Exporting Prolog sour
e ode

Ni
os Angelopoulos Department of Computing, Imperial College, London. nicos@doc.ic.ac.uk

May 13, 2002

#### **Abstract**

In this paper we present a simple source code configuration tool. ExLibris operates on libraries and can be used to extract from local libraries all code relevant to a particular project. Our approach is not designed to address problems arising in code production lines, but rather, to support the needs of individual or small teams of resear
hers who wish to ommuni
ate their Prolog programs. In the pro
ess, we also wish to accommodate and encourage the writing of reusable code. With consideration to this aim we have set the following objectives: file-based source development, minimal program transformation, simplicity, and minimum number of new primitives.

#### Introduction  $\mathbf 1$

Prolog has been around for nearly thirty years. Its ability to survive as a general purpose programming language can be mainly attributed to the fact that it is complimentary to the major players in the field. Without disregard to the many ommer
ial produ
ts written in Prolog, the language, arguably, thrives in academic environments, and in particular in AI and proof-of-concept computer science research.

An important element in such projects is that the developers are only expe
ted to write ode in a part-time basis within a volatile environment. As a result, programs evolve from few hundred lines to several thousands in an evolutionary manner, that is, without prior overall design of the final product. Indeed, it is seldom the case that an identifiable final product stage is ever rea
hed.

This is contrary to expectations in non-academic settings. As is the fact that sharing and publishing of unfinished source code is desirable. Furthermore tools su
h as the Unix make utility, (Feldman, 1979) whi
h admittedly targets a different set of objectives, requires duplication of work and discourages reusability of Prolog ode. In ontrast, we present ExLibris whi
h makes use of the directives present in Prolog source files to overcome these problems.

A convenient method for including relatively positioned source code is by using the library alias present in most modern Prolog systems. This me
hanism is used primarily for system code that implements useful common predicates. For example the lists library present in most Prolog systems defines, among others, predicates member/2 and append/3. ExLibris extends the idea by allowing, during project development, access to code from a number of home library directories. When one wants to export the project for public use, the source files that are relevant are bundled into a lo
al library dire
tory. The only hange required is that the lo
al dire
tory is added as a library dire
tory in the top source files.

This library oriented approach encourages the writing of reusable code. For instance, predicates that accomplish generic tasks should be developed in the home library. Furthermore, it promotes a library oriented way of thinking. where useful ode an be
ome independent and in later stages part of the system libraries. For example, the Pillow program (Cabeza and Hermenegildo, 1997) has been incorporated in the current SICStus 3.9.0 release (SICStus 3.9.0, 2002).

Unlike the  $DERIVE$  system, (Brereton and Singleton, 1995) we have chosen to use the underlying file store, and to provide in-source support for systemdependent configuration.  $DERIVE$  stores predicates in a relational database and uses table attributes to a
hieve a more holisti approa
h to Prolog based software engineering.

Dependence on source files mean that in order to accommodate multiple prolog engines and runtime loading we need to introdu
e some new primitives. In this paper we present a minimum set of such primitives which we believe are interesting in, at least, pointing some of the support needed for such tasks.

ExLibris can be used for configuring both coarse and fine grain libraries. Coarse libraries define many predicates per file, whereas finer grains reduce this to a possibly minimum of one predicate per file. ExLibris depends for the grouping of source files to the primitives provided by the filesystem, that is on the subdire
tory relation.

The remaining of this paper is organised as follows. Se
tion 2 deals with some preliminary Prolog definitions that deal with conditional loading and tentative dependencies of source files. Section 3, presents the functionality of ExLibris. Se
tion 4, provides some omments on the features, limitations, and possible future work. Finally, Section 5 serves as the concluding section.

# <sup>2</sup> Preliminaries

The standard development and configuration phases supported by ExLibris are shown in Fig. 1. Development happens at a project directory which, possibly, contains a local library directory. During development, files in the project directory can use the library alias to load any of the following three: system files, that are part of supported prolog engines, home files, that are part of the developer's or the developing team's filespace, and local files, that are within the project's space. ExLibris is a tool that helps to create an export directory

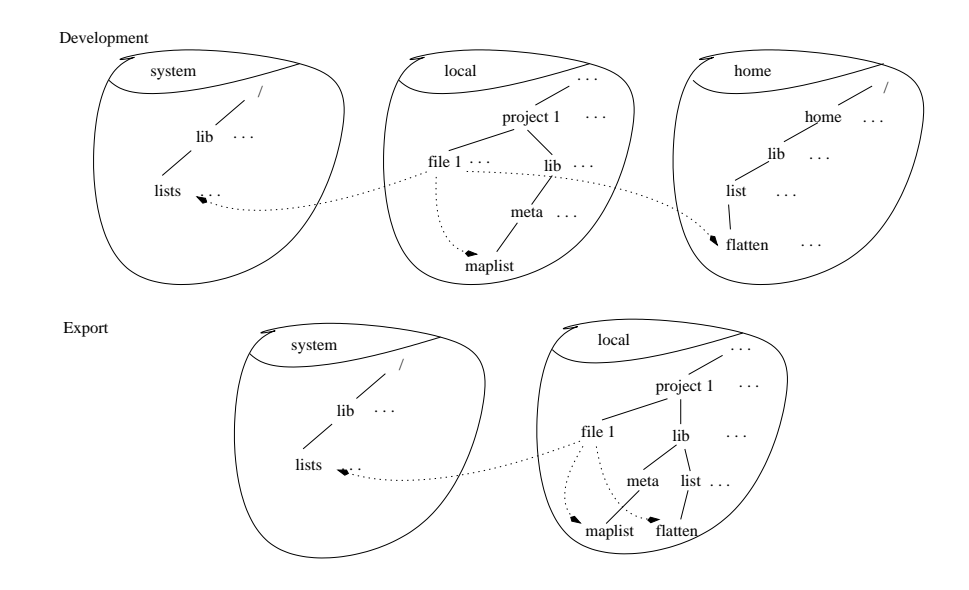

Figure 1: all sorts of libraries

that is independent of home dependen
ies (as illustrated in the lower part of Fig. 1).

## 2.1 Conditional load predicates

Since the publication of the Prolog Iso standard (International Standard, 1995; Deransart et al., 1996) the vast majority of systems have strove for compliance. This has made the idea of the same prolog code running on different engine feasible. Still minor differences exist, and it is necessary to take these into account.

The two issues we need to address are, uniform structured prolog identification and onditional loading. These tasks are useful in their own right so, we collect the relevant predicates in the pl library. This has been implemented and tested for SICStus, SWI (Wielemaker, 2002), and Yap (Yap 4.3.20, 2002).

### 2.1.1 pl/1

Firstly,  $p1$  defines predicate  $p1/1$ . Its argument identifies the running prolog system with a ompound term, we refer to this term as pl-term. The name of the term identies the prolog system and the term's single argument the version, pl-version. The version should be su
h that the term order imposes the relevant order on the versions. For example the terms for the three most recent versions of the supported systems are: sicstus(3:9:0), swi(5:0:5), and yap(4:3:20).

#### 2.1.2 if  $pl/2,3$

Files can then be loaded conditionally to the current system. Predicates  $if_p1/2,3,4$ provide the means for accomplishing this, and can be called as follows:

if pl( +PlTerms, +Call ). if\_pl( +PlName, +PlVersOps, +Call ). if\_pl( +PlName, +PlVersOps, +Call, +ElseCall ).

The predicate is quite general since calls Call and  $ElseCall$  can be any callable term. Here we are interested in the cases where  $if$ -pl is used as a directive and the calls is of the form  $LoadCall(...Files...)$ . PITerms is a single or a list of pl-terms. PlName is the name part of a pl-term. PlVersOps is a list of  $p1$ -version and operator pairs (PlVer-Op). Files is a single, or a list of source files. LoadCall/n is any of the usual load predicate such as  $load/1$ and ensure loaded/1. An operator is a binary operator that can be applied to two pl-version terms. In the  $if$ -pl/2 version Files are loaded by calling LoadCall, if and only if, run system's pl-term unifies with some element of PlTerms. In the if-pl/3 version, Files are loaded if and only if (a) the name of the executing Prolog is identical to  $PlName$  and (b) each pl-version satisfies the corresponding Operator when tested against to the executing system's pl-version. The all is formed as Op(load-pl-version,run-pl-version). For example :- if pl( yap,  $4.3.20$ - $\alpha$ , library('list/flatten')). encountered by any yap system older than 4.3.20 will load file flatten. Finally, in if  $p1/4$  ElseCali is called whenever conditions are not satisfied for executing  $Call.$ 

#### 2.2 Dependent files

Finally, we need to address a discrepancy that arises from loading code at runtime. Unlike when using directives these situations give no easily accessible information about the files a program depends upon. Although it seems useful to have a dire
tive de
laring tentative dependen
ies su
h feature is not present in any of the dis
ussed systems.

We propose a very simple mechanism facilitated by  $\text{may\_load}/1$  directives.  $-$  may load  $($  + Files  $)$  declares that a single or a list of files may be loaded at runtime by the program present in the same source file.

# <sup>3</sup> Export

Predicate exlibris/1 is used to create an export directory structure from the developer's source code. The emphasis is placed in integrating relevant parts of private libraries. Its single argument is a list of options. The re
ognised options are as follows.

 $dest(Definition)$  the destination directory where the exported files will be opied. This should not exist prior to the all. This option does not have a default value.

- source  $(Sres)$  a single file or directory or a list of source files and directories. Each is considered to be either an *entry* level source file, or a directory containing entry level source files. An entry level file is one that a user is expected to load directly. In the case of directories all source files within are considered entry level source files. There is no default value for this option.
- $\text{copy}(Copy)$  whether directories containing entry files should also be copied recursively,  $Copy == \text{recursive}$ , or entry files should be copied individually,  $Copy == \text{selective}$ . Default is  $Copy == \text{selective}$ .
- $systlib(SysLib)$  usually a single system library path, but a list of paths can also be given. The provided path should point to the developing Prolog's system library directory. Default is the first directory given as the answer to query ?- library dire
tory( <sup>L</sup> ).
- $h$ omelibs( $HomeLibs$ ) a list of private libraries holding source files that are loaded from entry files or their dependents by the library alias. The intuition is that during development these directories are defined using library\_directory/1 in entry files or some appropriate start file. The default value is  $[''/\text{prolog}/\text{lib}'].$
- $locLib(LocLib)$  a path for the local library. This is considered relatively to Destination. All referenced files in  $HomeLibs$  will be copied into  $LocLib$ . The relative path of any such file from the appropriate  $HomeLib$  will be recreated within *LocLib*. Note that this may be an existing directory within some source directory. Default value: lib.
- $pls(Pls)$  a single or a list of  $p1$ -terms. Only files pertinent to systems corresponding to these pl-terms are copied. These are identified from  $if$ -pl/2 $'3$  directives as discussed in Section 2.1.2. The default value is for all prologs which is equivalent to  $pls(\_)$

The exported files are identical to the development ones proviso two transformations. Entry level files loose any library directory/1 definition and instead the following lines are added on the top of each such file

```
% Following line added by ExLibris.
:- library_directory( 'RelPathToLocLib').
```
When exporting, the value of directory  $RelPath ToLocLib$  is known and it is the path to  $LocLib$  relative to the particular entry level file. The second transformation is to remove any  $if_p1/2^q$  that does not match any of the system  $p1$ -term in  $Pls$ .

#### **Discussion**  $\overline{\mathbf{4}}$

Our approach uses the filesystem's directory structure as its medium of grouping predicates at the level of source files. This, supports both fine and coarse grain groupings. Examples of oarse groupings are the system libraries dening a score of predicates for source file. Whereas, fine grouping would favour single predicate definition per source file or module files exporting a single predicate. However, operations such as moving source files within the home directory structure will need to be accommodated by future tools.

Currently, exlibris runs on SICStus v3.9.0. and Swi v4.0 or later under Unix. Our plans are also to support the Yap and Ciao (Bueno et al., 2002) systems. Yap does not have the absolute file name  $\frac{1}{3}$  predicate or the layout option for read\_term/2, while for Ciao we still need to investigate. For SICStus, and since layout option only provides the start line of read terms, exlibris requires that if pl terms are the only terms on the text line in whi
h they appear, and also that there are no new line characters to the end of the term (to the period). Other operating systems may be supported via the support Prolog systems provide for translation of Unix paths to other operating system paths. All ode des
ribed in this paper can be found at http://www.doc.ic.ac.uk/nicos/exlibris/

A number of additional tools may be onstru
ted that an help with keeping projects and libraries consistent as well as facilitating library merging. For such tasks, as is also true for other source code manipulation, it will be useful to have a stru
tured form of omments.

In the future we will like to implement non-recursive library copies. That is, the relative path of a home library file is reconstructed into the exported local library directory. This feature is currently not supported because it requires code transformations to a degree greater than we wish the core program to have. One possibility would be to add this as an additional tool that can flatten out any arbitrary library while updating project source files and inter-library dependen
ies.

#### $\overline{5}$ Conclusions

The first contribution of this paper was to propose simple mechanisms for conditional, depending on the underlying system, loading and exe
ution, and for declaring tentative source file dependencies.

We also provided a straight forward procedure for code configuration and exportation. We have kept core functionalities to a minimum as to encourage simplicity and thus usage. The main contribution of ExLibris is that it en
ourages development of reusable ode.

Brereton, P. and Singleton, P. (1995). Dedu
tive software building. In Estublier, J., editor, Software Configuration Managment. ICSE SCM-4 and SCN-5 Workshops. Selected Papers, number 1005 in LNCS, pages 81–87. Springer.

Bueno, F., Cabeza, D., Carro, M., Hermenegildo, M., López, P., and Puebla,

G. (2002). *Ciao 7.1. User Manual.* The CLIP Group. Technical University of Madrid, Spain. http://www.clip.dia.fi.upm.es/Software/Ciao/.

- Cabeza, D. and Hermenegildo, M. (1997). Www programming using computational logic systems (and the pillow/ciao library). In Proceedings of the Workshop on Logic Programming and the WWW at WWW6.
- Deransart, P., Ed-Dbali, A., and Cervoni, L. (1996). Prolog: The Standard. SpringerVerlag.
- Feldman, S. I. (1979). make-a program for maintaining computer programs.  $Software$  - Practise & Experience, 9:255-265.
- International Standard (1995). ISO/IEC 13211-1 (PROLOG: Part 1-general ore).
- SICStus 3.9.0 (2002). User Manual. Swedish Institute of Computer Science. Sweden. http://www.sics.se/isl/sicstus.html.
- Wielemaker, J. (2002). SWI-Prolog 5.0.5. User Manual. SWI, University of Amsterdam, The Netherlands. http://www.swi-prolog.org.
- Yap 4.3.20 (2002). User Manual. LIACC/Universidade do Porto and COPPE Sistemas/UFRJ, Portugal. http://www.
os.ufrj.br/ vitor/Yap/.